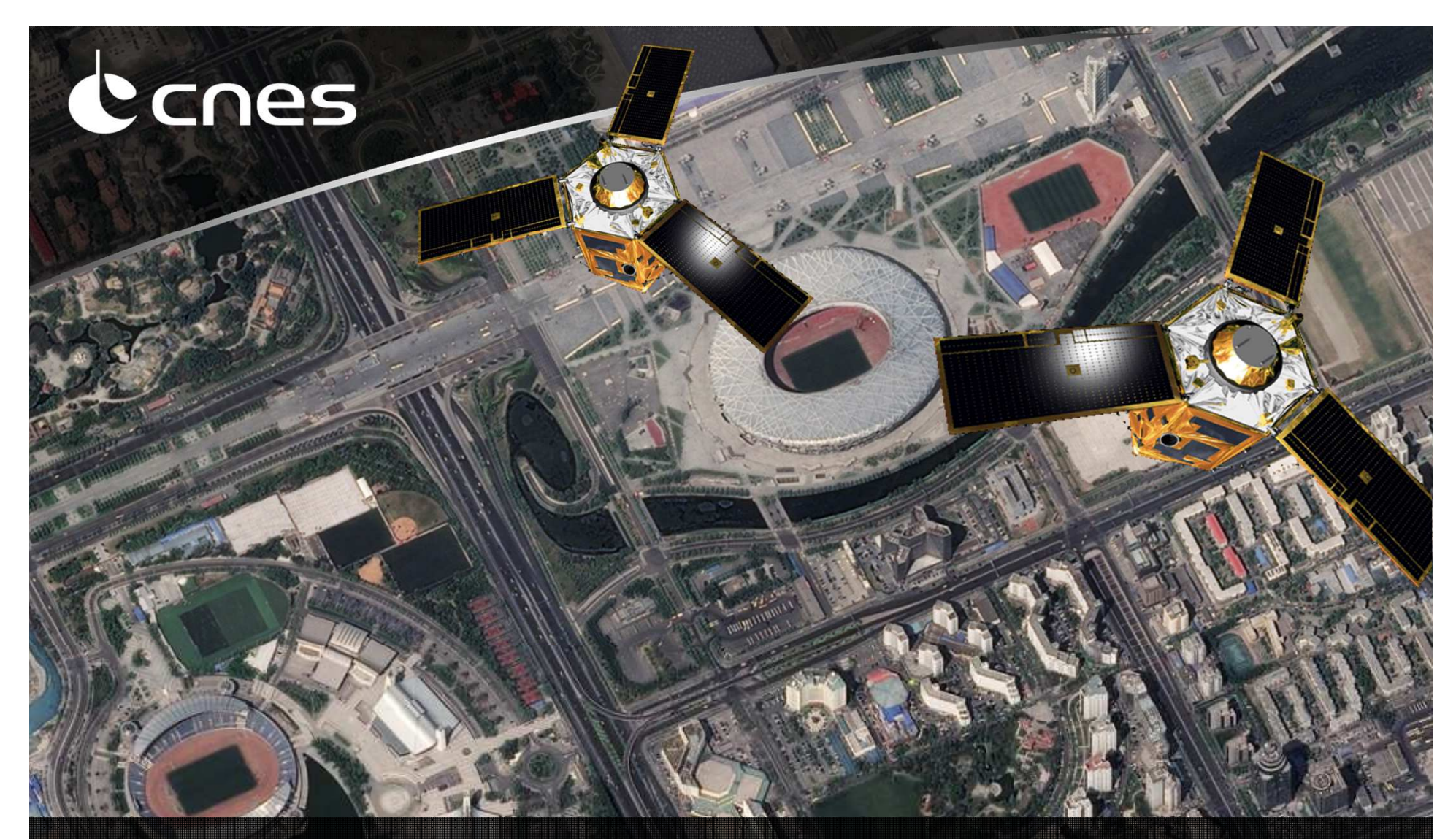

## **CNIG 06/10/2016Observer la terre en 3D avec Pleiades-HR**

jean-marc.delvit@cnes.fr, julien.michel@cnes.fr, christophe.palmann@c-s.fr, david.youssefi@c-s.fr, myriam.cournet@cnes.fr\* **Brève présentation de Pléiades**

**Rappels sur le principe de la stéréoscopie**

**Filières historiques de restitution 3D au CNES**

**Atelier 3D depuis 2015**

**Résultats obtenus**

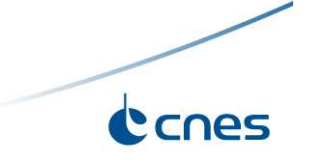

#### **Brève présentation de Pléiades**

**Rappels sur le principe de la stéréoscopie**

**Filières historiques de restitution 3D au CNES**

**Atelier 3D depuis 2015**

**Résultats obtenus**

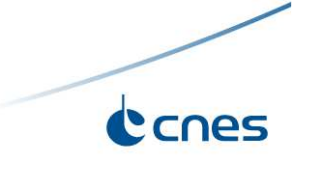

## **Programme Pléiades HR**

### Système dual : civil et militaire

## Système d'observation submétrique de la terre, développé par le CNES encoopération avec

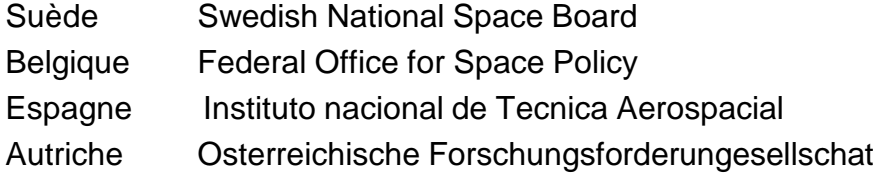

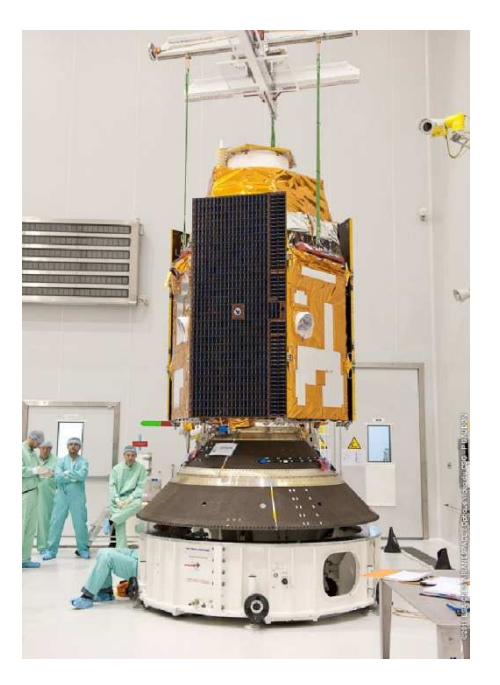

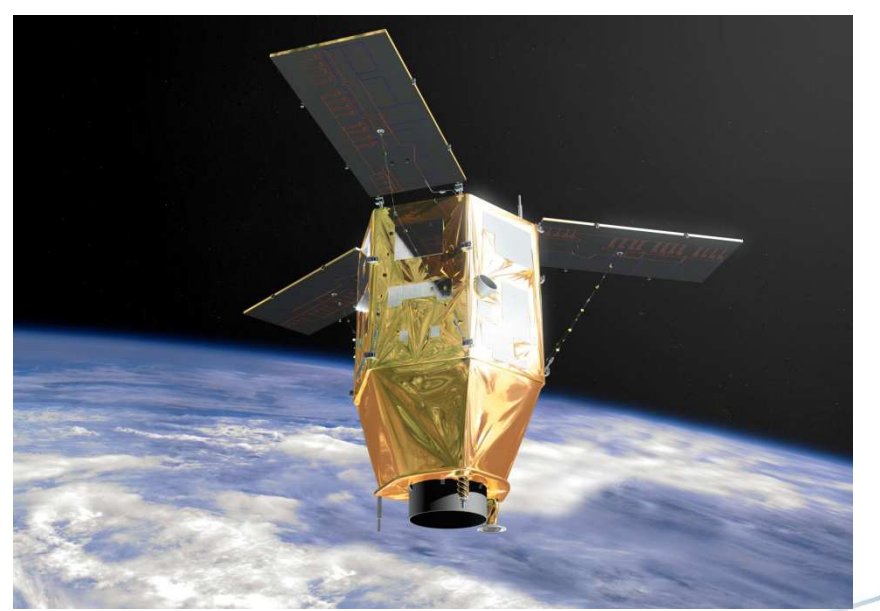

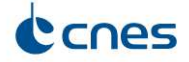

## **Deux satellites en orbite en 11.5mois**

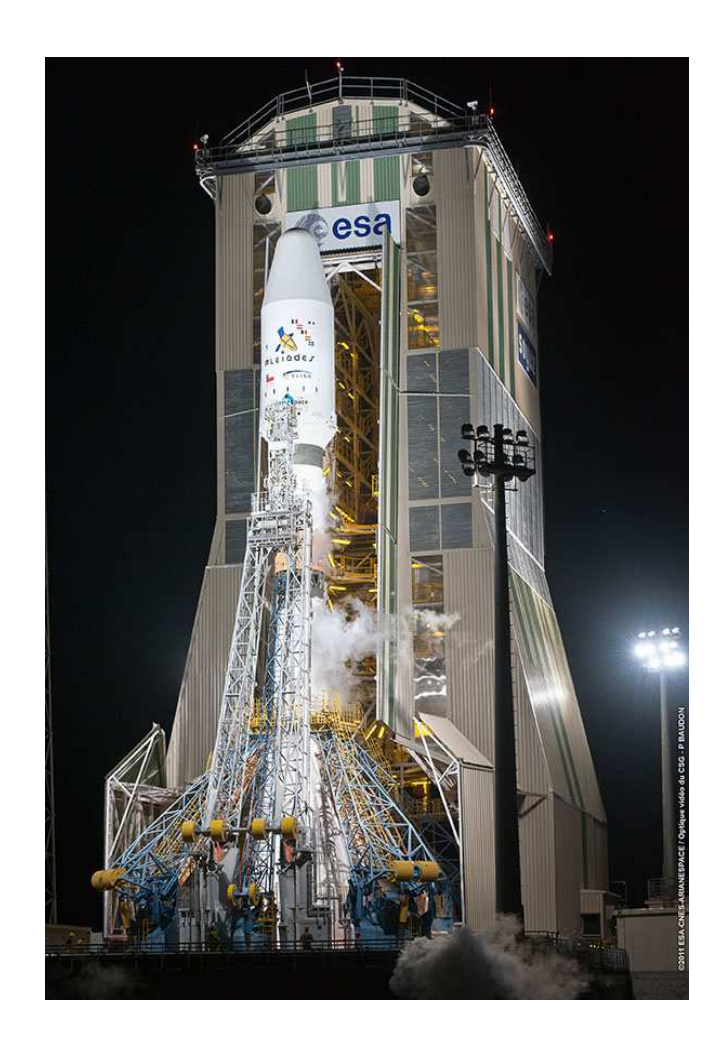

Lancement : PHR1A <sup>17</sup> Décembre 2011 PHR1B: <sup>2</sup> Décembre 2012In flight acceptance : Mars 2012 Février 2013

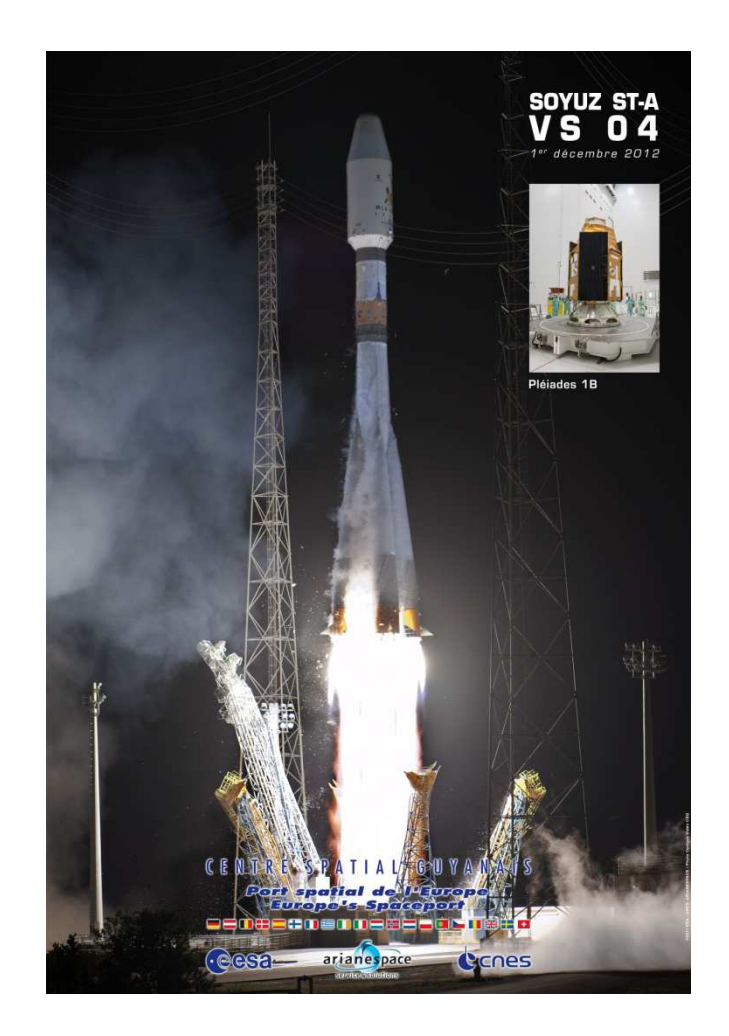

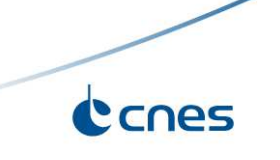

## **Pléiades : principales exigences mission**

#### Caractériques Image

- PAN : 0.7 m de résolution au nadir
- 4 bandes XS (bleu, vert, rouge, proche IR) avec 2.8 m de résolution au nadir
- 20 km de fauchée au nadir
- donnée codée sur 12 bits

#### Capacité de revisite

Journalière sur chaque point du globe avec les 2 satellites

#### Large capacité de couverture

En moyenne : 600 images par satellite par jour

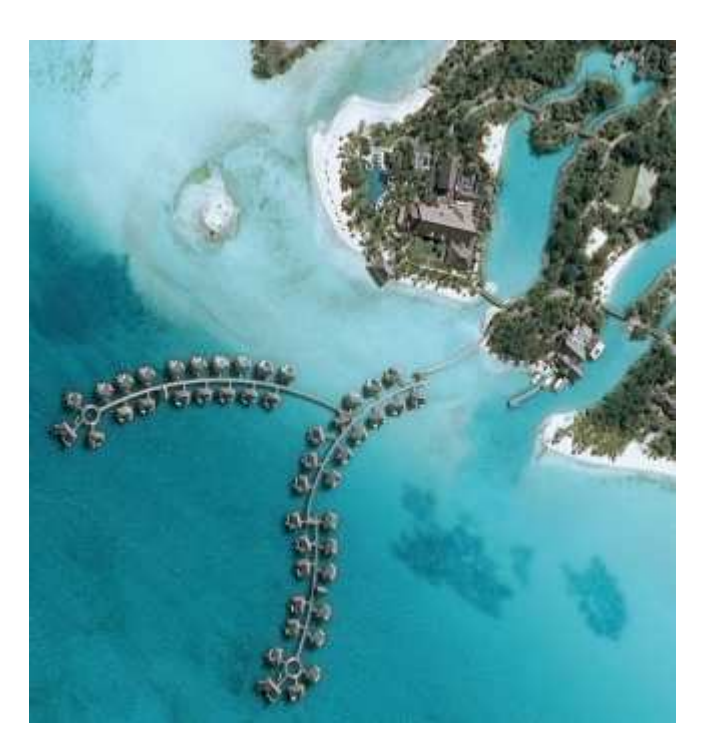

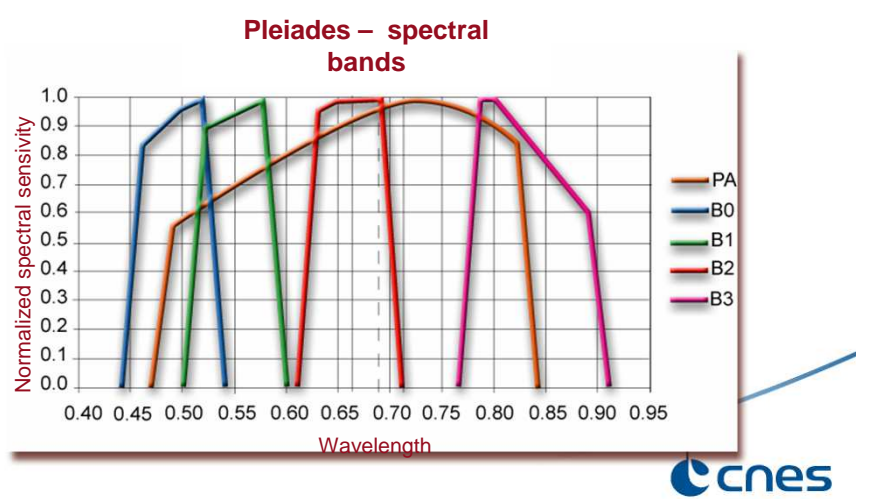

## **Satellite Pléiades**

Un nouveau concept par rapport à Spot

Pléiades est un petit satellite, très agile

#### Conçu pour une grande agilité

Compact : masse <sup>&</sup>lt; 1000kg

Système de contrôle d'attitude avecactuateurs gyroscopiques

#### Conçu pour une bonne qualité image

Instrument très stable, têtes des capteurs montées sur le banc optique pour améliorer laprécision géométrique des images

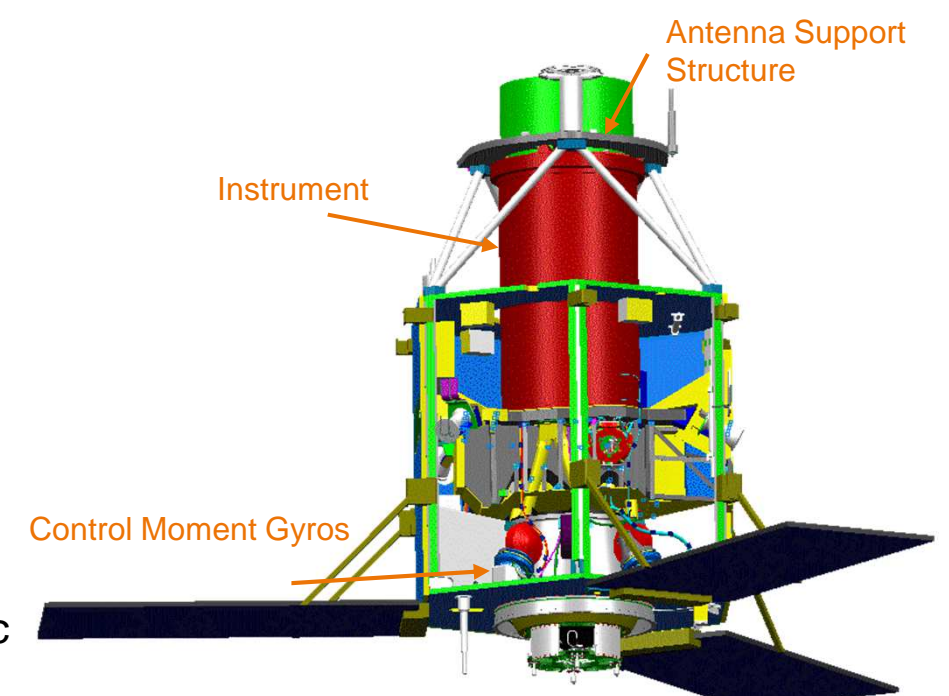

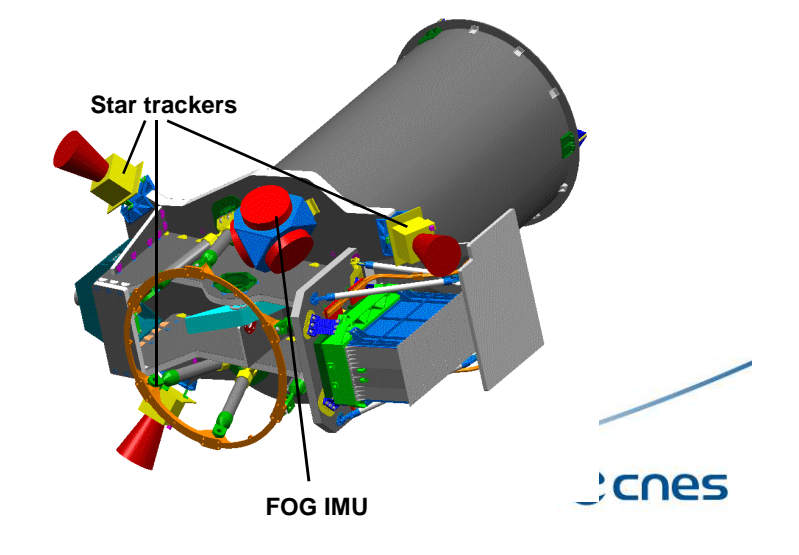

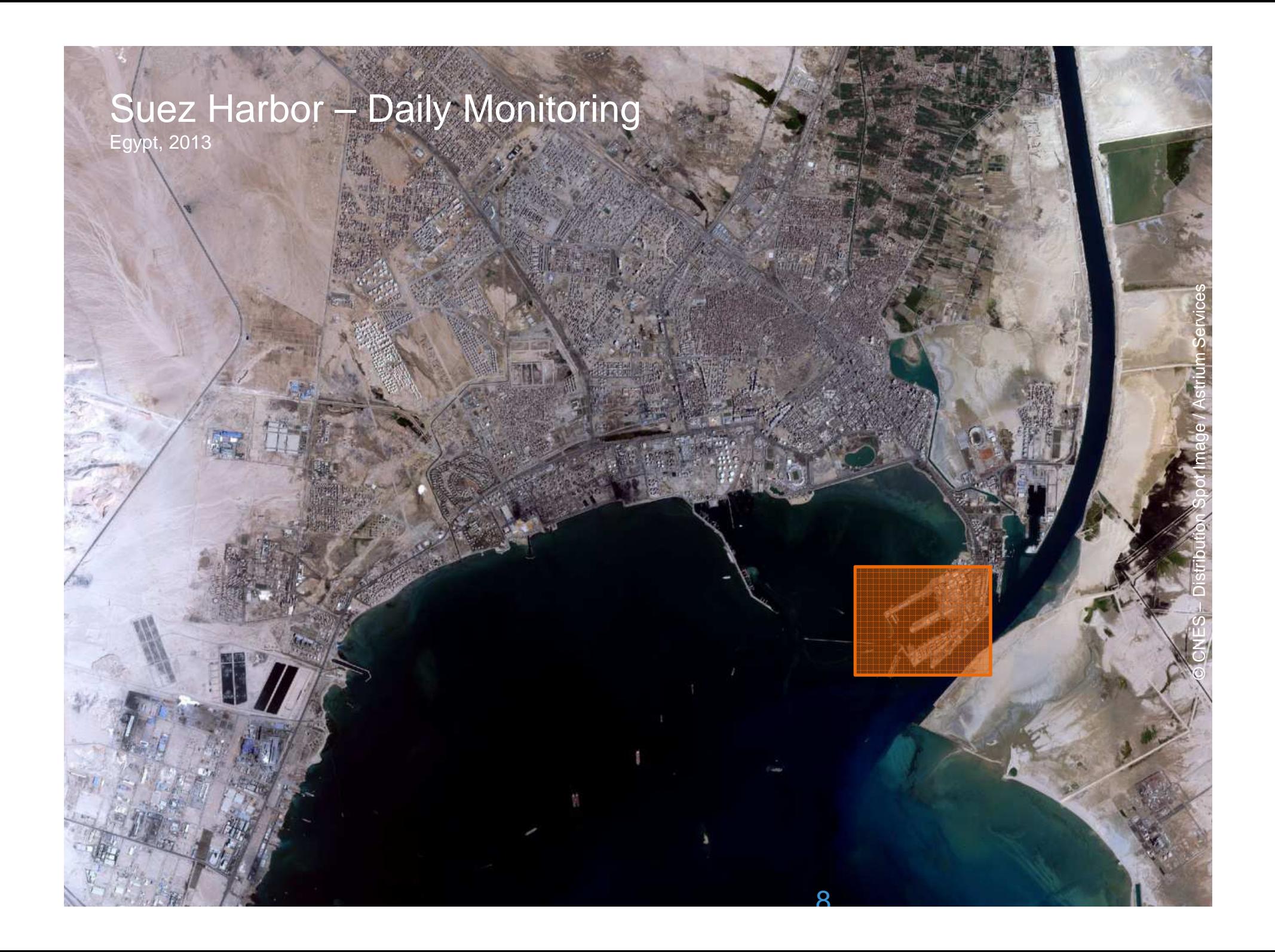

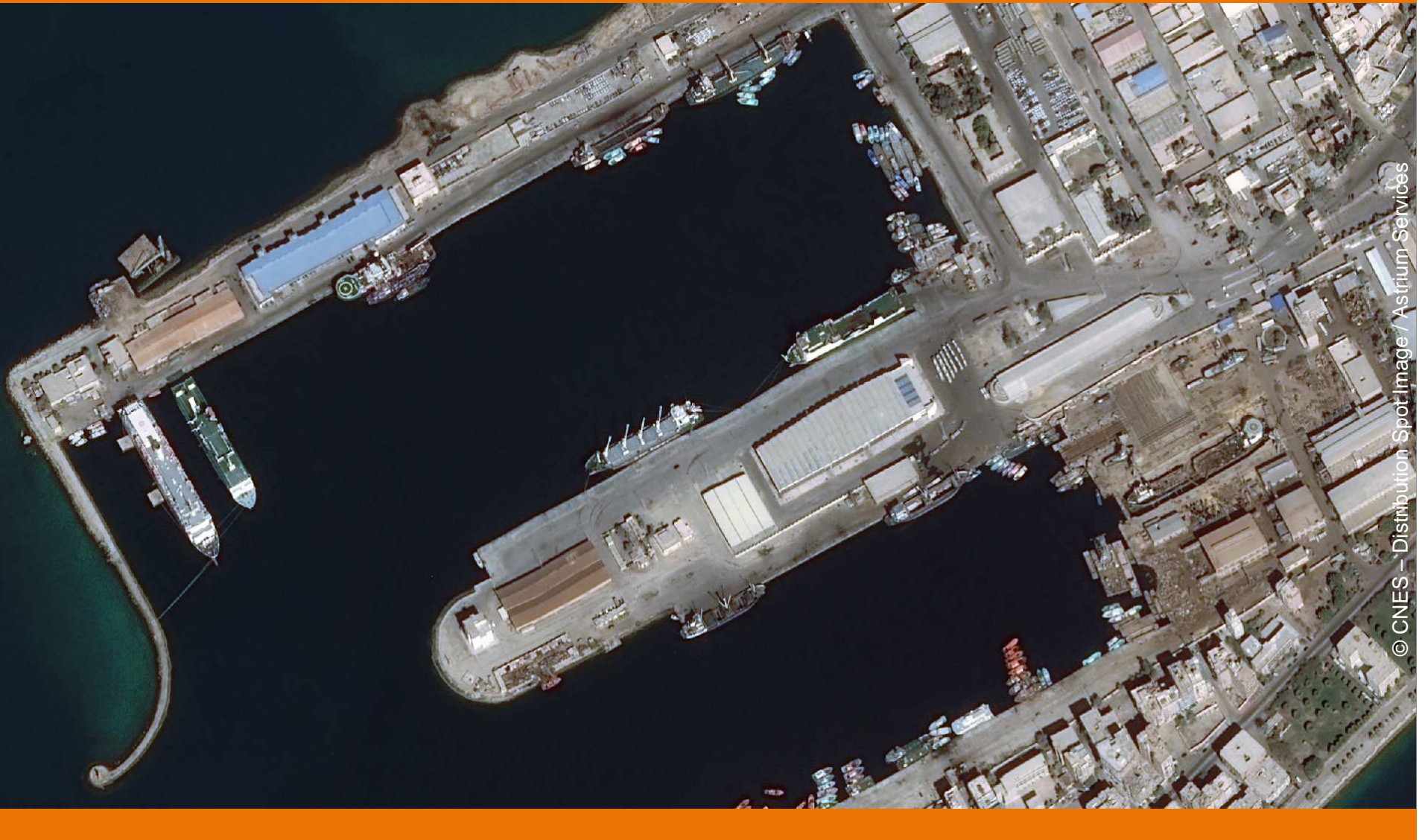

9

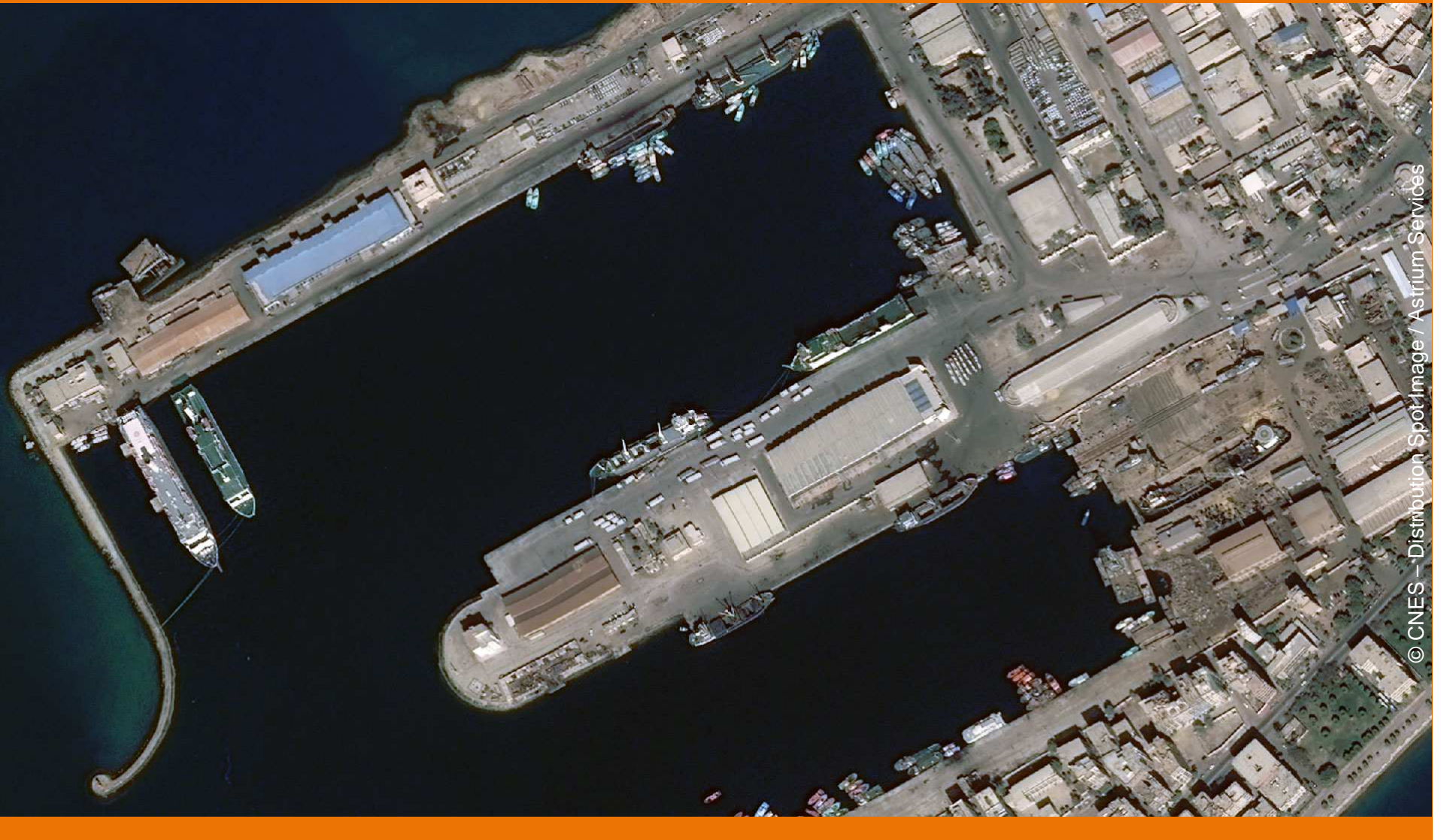

1<br>10 March 1994<br>10 March 1994

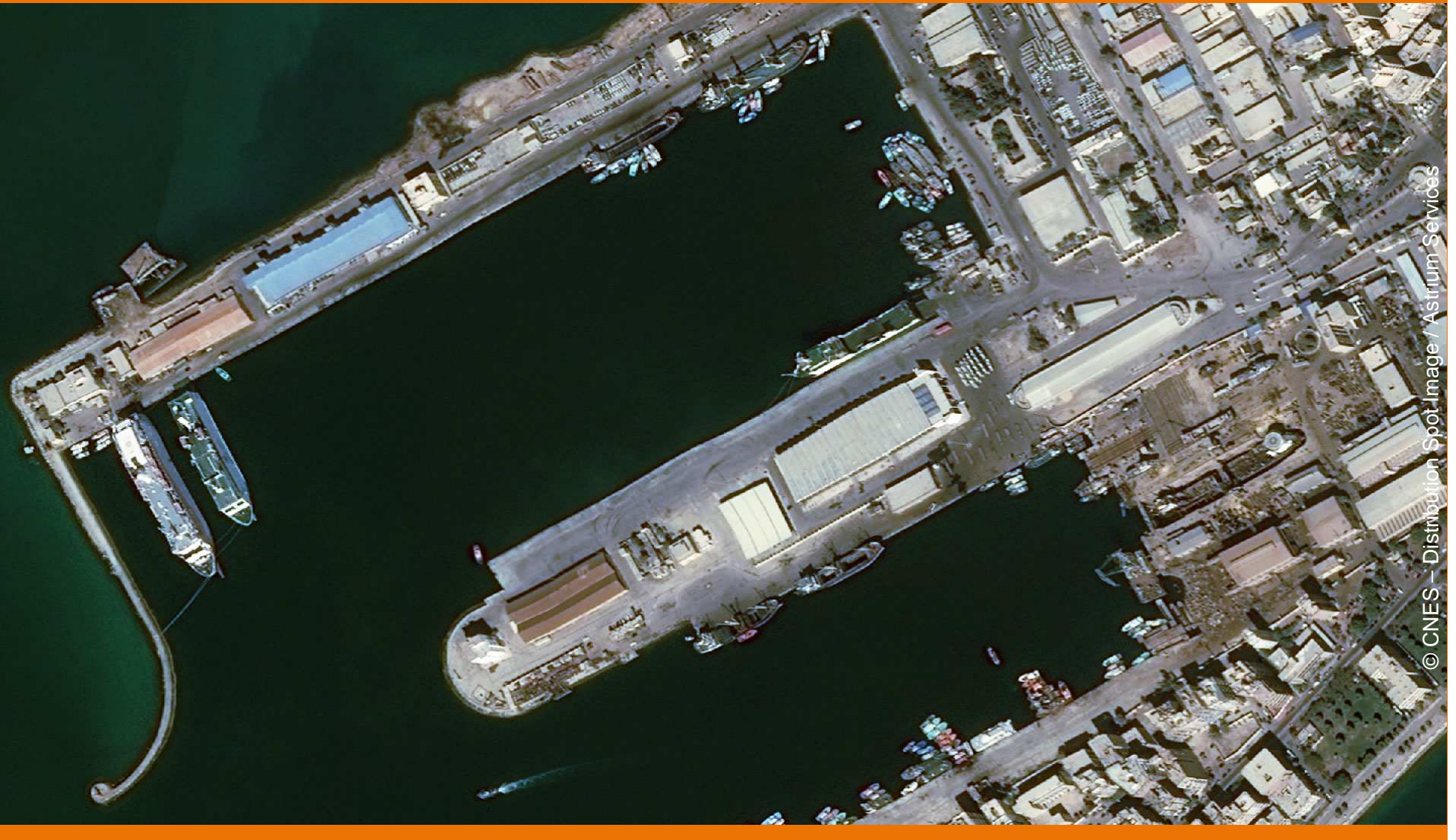

11<br>111 - Johannes<br>111 - Johannes

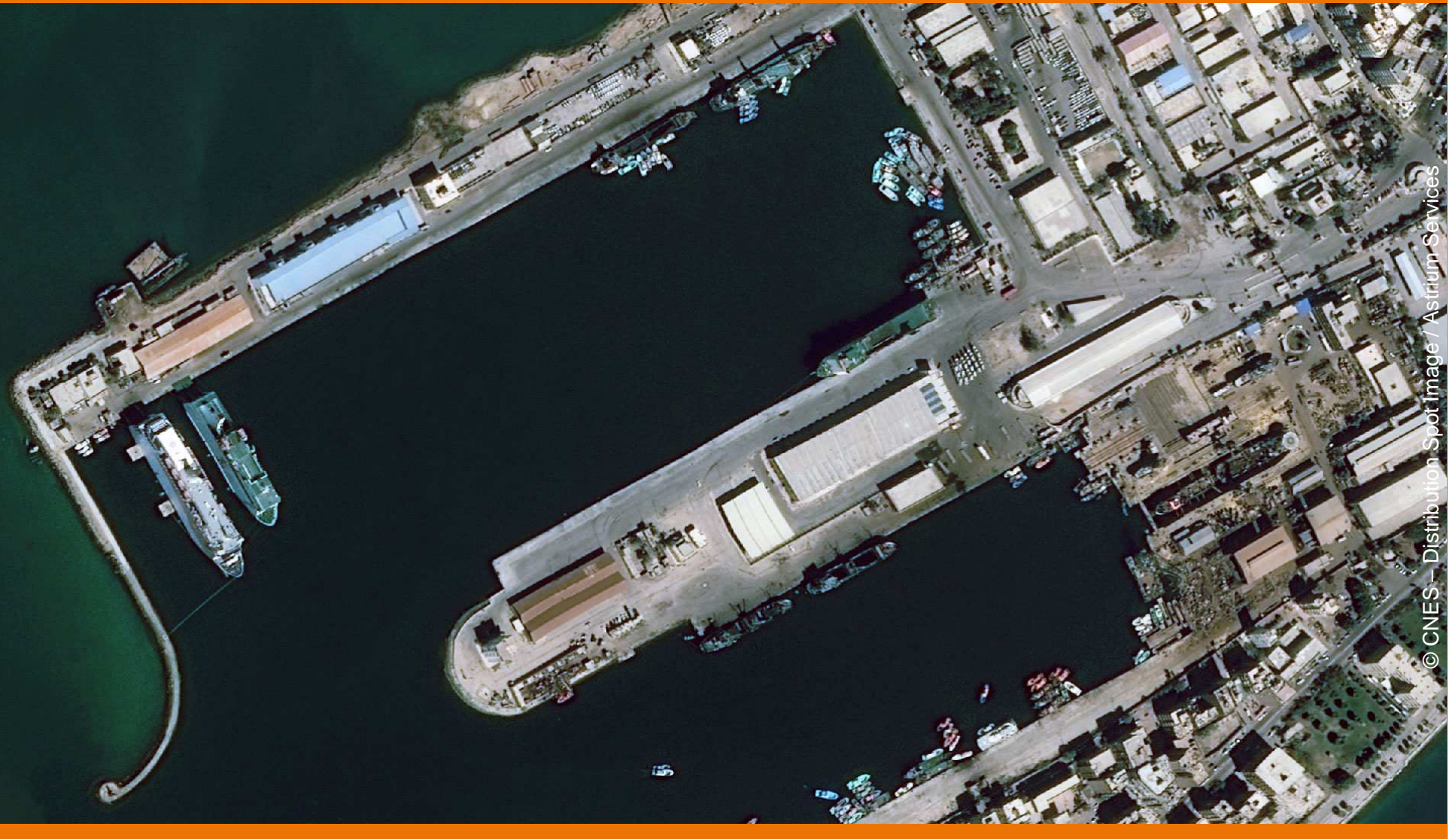

12<br>12 March 12<br>12 March 12 March 12 March 12 March 12 March 12 March 12 March 12 March 12 March 12 March 12 March 12 March 1

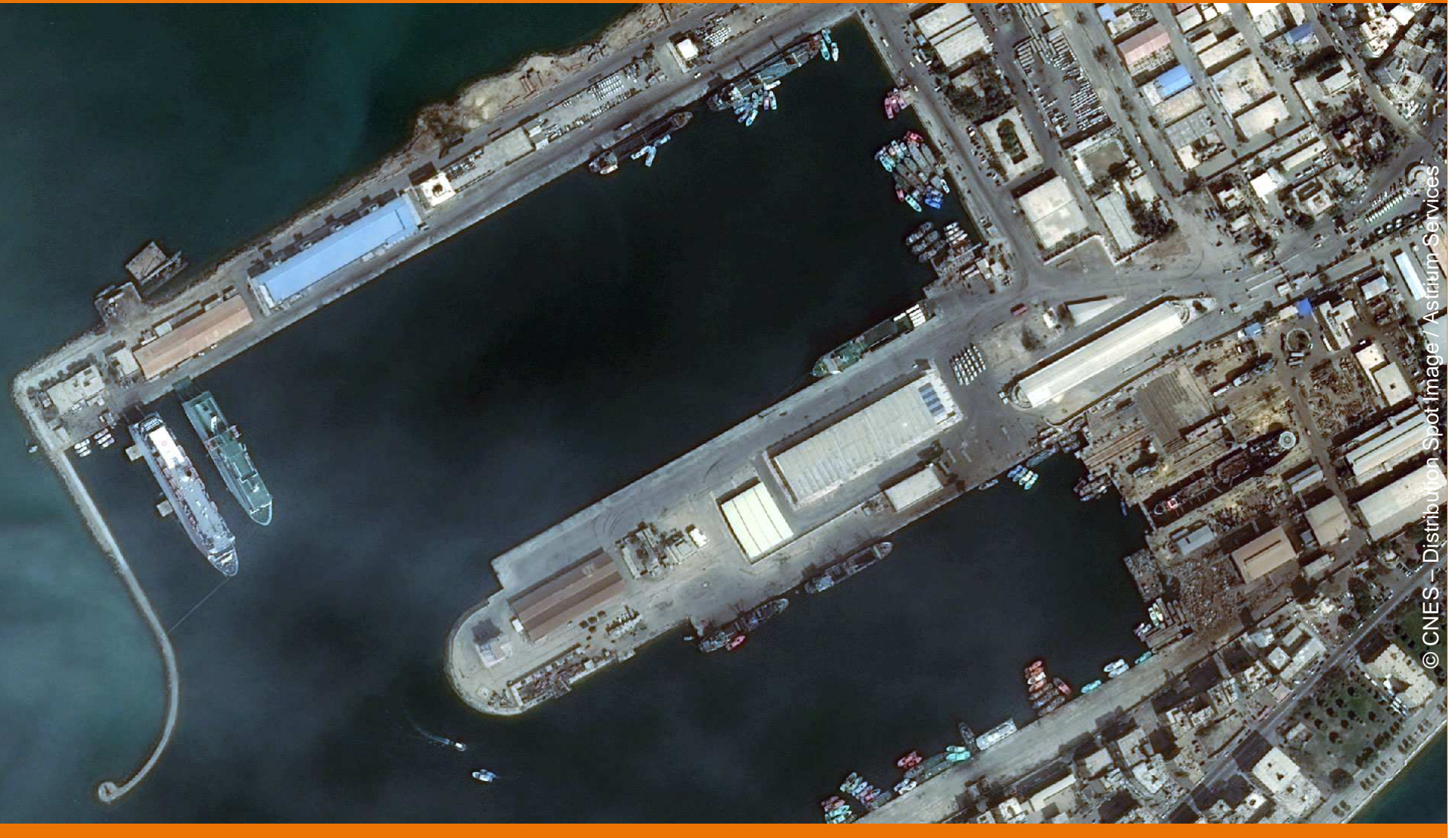

13<br>13 March 13<br>13 March 13 March 13 March 13 March 13 March 13 March 13 March 13 March 13 March 13 March 13 March 13 March 1

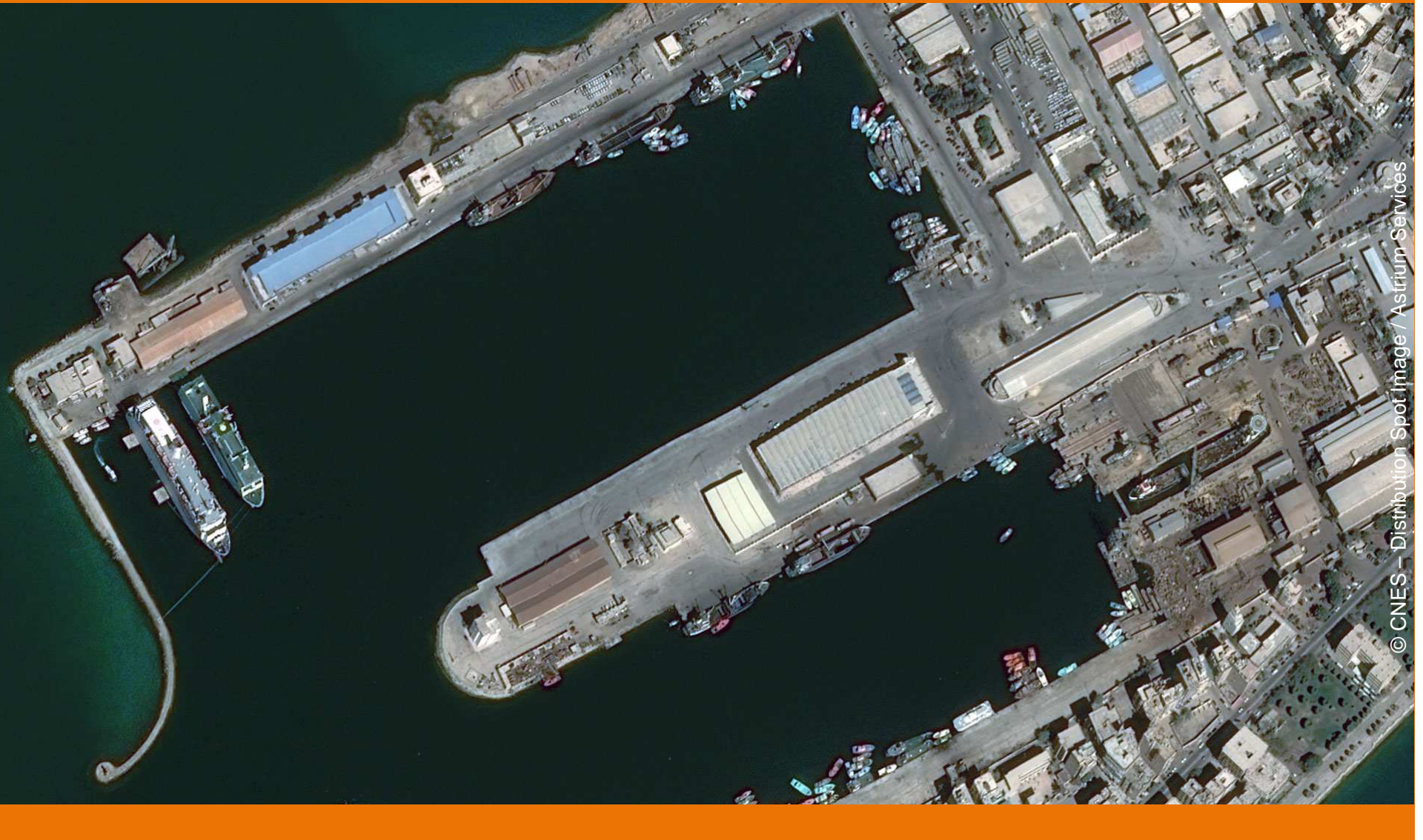

14<br>14 March 1946<br>14 March 1946

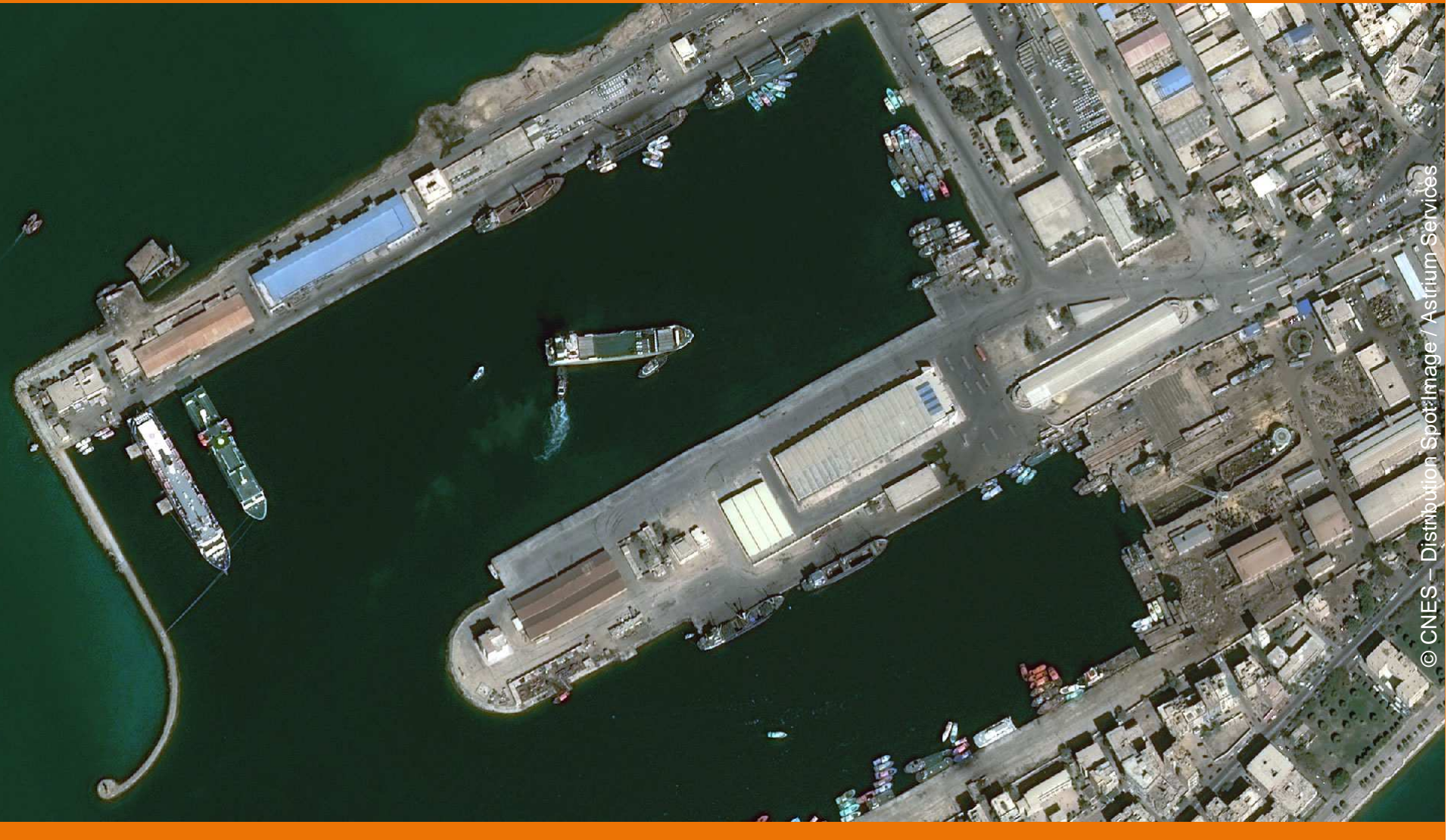

15

**Brève présentation de Pléiades**

### **Rappels sur le principe de la stéréoscopie**

**Filières historiques de restitution 3D au CNES**

**Atelier 3D depuis 2015**

**Résultats obtenus**

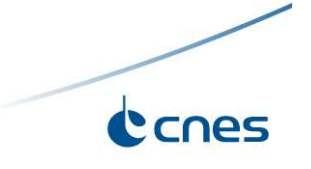

## **Stéréoscopie : principe**

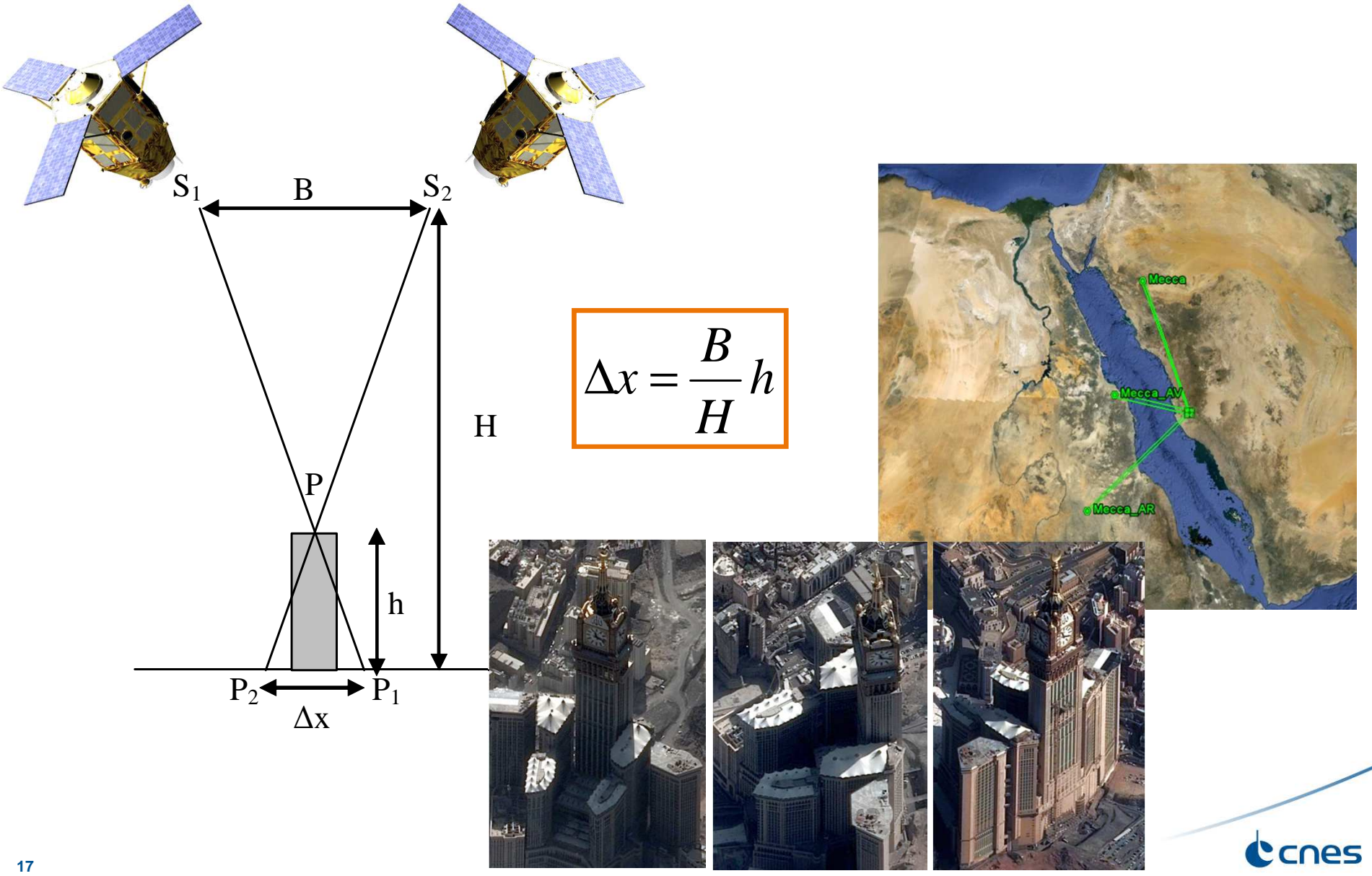

## **Stéréoscopie : contributeurs**

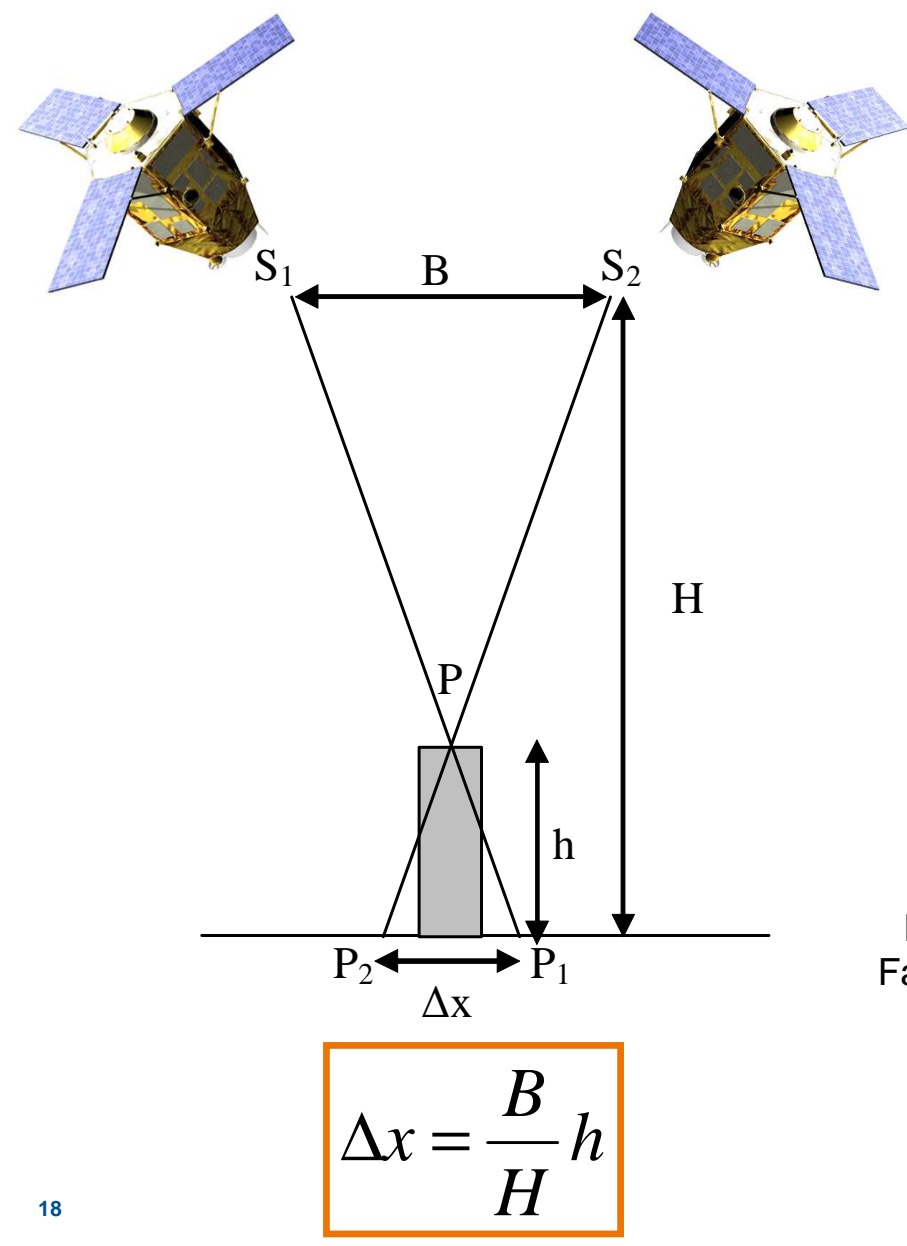

#### **Contributeurs à la performance**

- Géométrie relative et absolue (B/H et ∆x)
	- •Statique : cartographie du plan focal
	- •Dynamique : vibrations
	- •Affinage
- Mise en correspondance (∆x)
	- •Opérateur (visuel)
	- •**Corrélation**
	- Autres méthodes•

#### **Compromis à trouver sur le B/H**

 Fort B/H : images moins ressemblantes, occlusions Faible B/H : images ressemblantes, mais exigence sur précision du dx **0,12 < B/H < 0,15 sur Pléiades**

**Brève présentation de Pléiades**

**Rappels sur le principe de la stéréoscopie**

#### **Filières historiques de restitution 3D au CNES**

**Atelier 3D depuis 2015**

**Résultats obtenus**

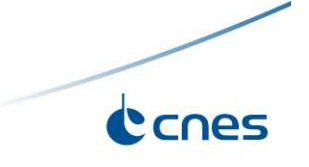

### **Filières historiques de restitution 3D au CNES**

Satellites Spot :

- •Spot 1, 2, 3 : B/H <sup>=</sup> 0.018 entre PAN et XS
- •Spot 5 HRS :  $B/H = 0.8$
- Spot <sup>5</sup> HRG : B/H <sup>=</sup> 0.02 entre PAN et XS•

**Depuis 1997**, travail du **CNES** autour de la **restitution 3D** : [7], [8], [3], [4].

**Sur ces filières historiques** : > **Corrélation 2D** basée sur **QPEC / Medicis** [1]

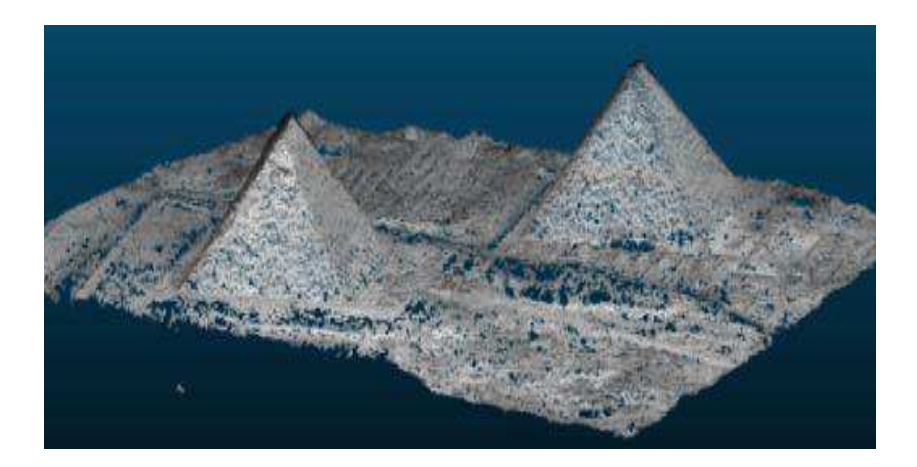

Nuage de points généré avec tri-stéréo PHR 1A sur Grande Pyramide de Gizeh [4].

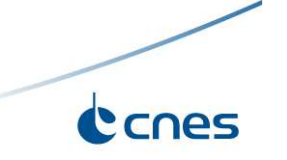

## **Outils de restitution 3D disponibles au CNES fin 2014**

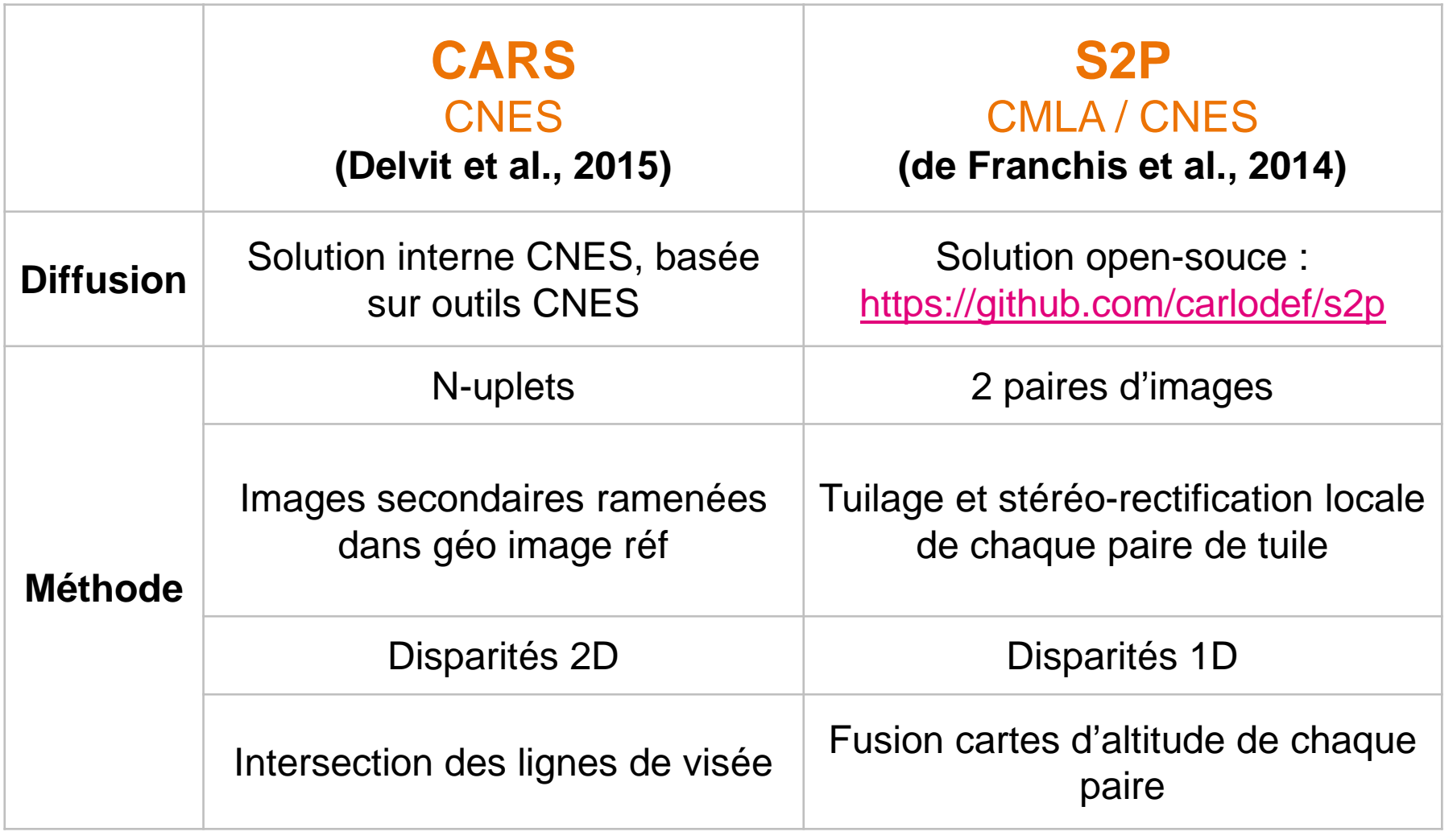

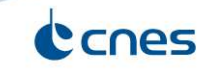

**Brève présentation de Pléiades**

**Rappels sur le principe de la stéréoscopie**

**Filières historiques de restitution 3D au CNES**

#### **Atelier 3D depuis 2015**

**Résultats obtenus**

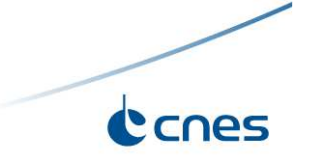

## **Atelier 3D depuis 2015**

**Orientations CNES décidées en 2015** pour la restitution 3D :

- Une **seule chaîne basée sur S2P**
- Intégration de **certains aspects** de la **méthodologie CARS**
- **Contribuer <sup>à</sup> S2P** et éviter de partir en branche

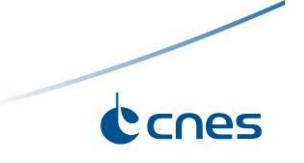

## **Atelier 3D : améliorations apportées à S2P**

## **Principales contributions du CNES à S2P depuis 2015** :

- Orientation **calcul massif** MNE Pléiades produit en 2h sur le cluster du CNES
- Gestion de **N-uplets** par S2P
- Fusion des cartes d'altitude remplacée par **intersection des lignes de visée**selon méthodologie CARS
- Ajout d'une **filière 2D** (héritage CARS)

Modifications CNES bientôt intégrées dans le github de S2P : https://github.com/carlodef/s2p

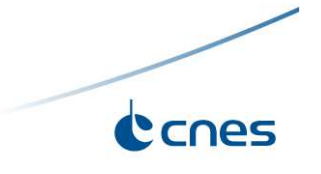

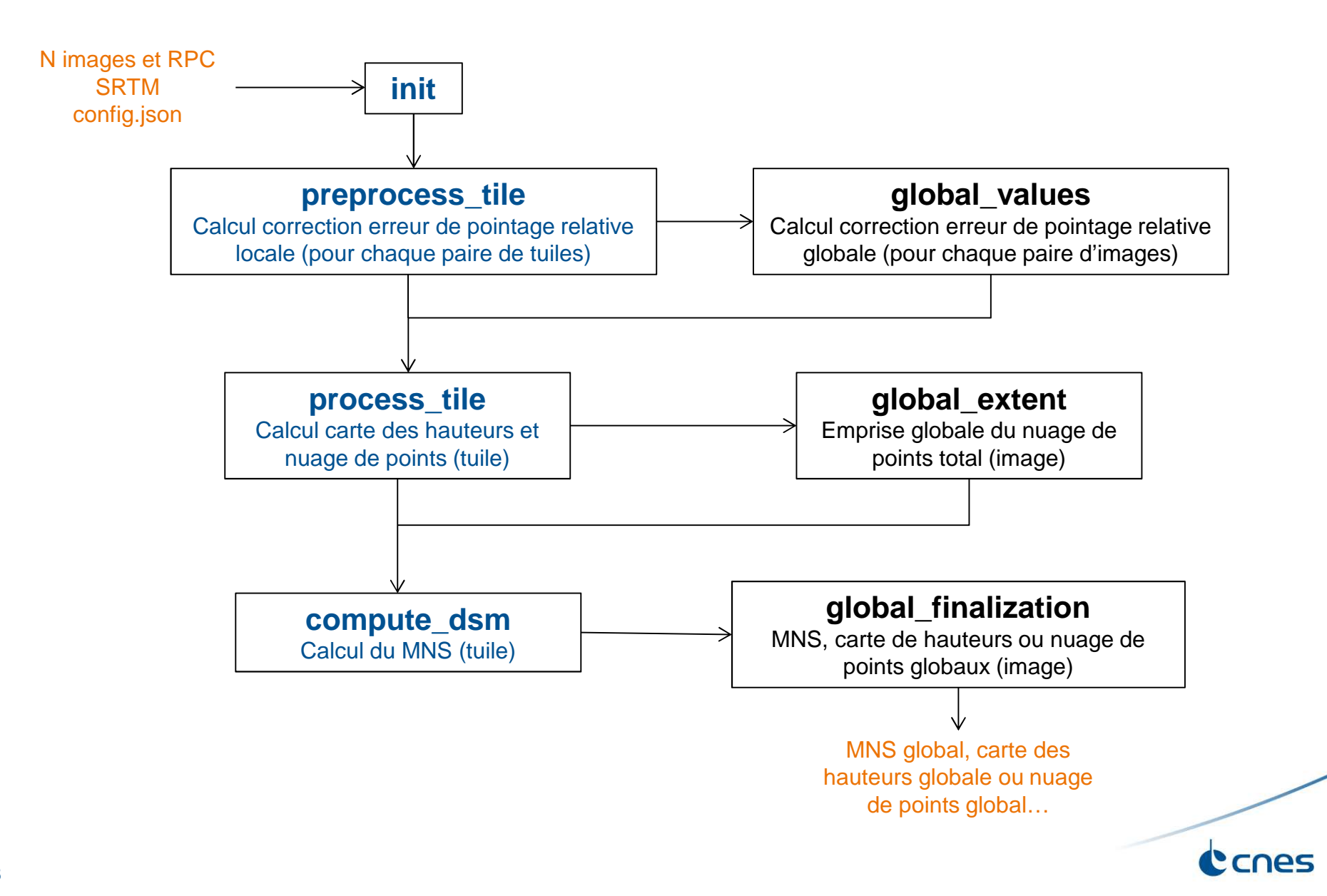

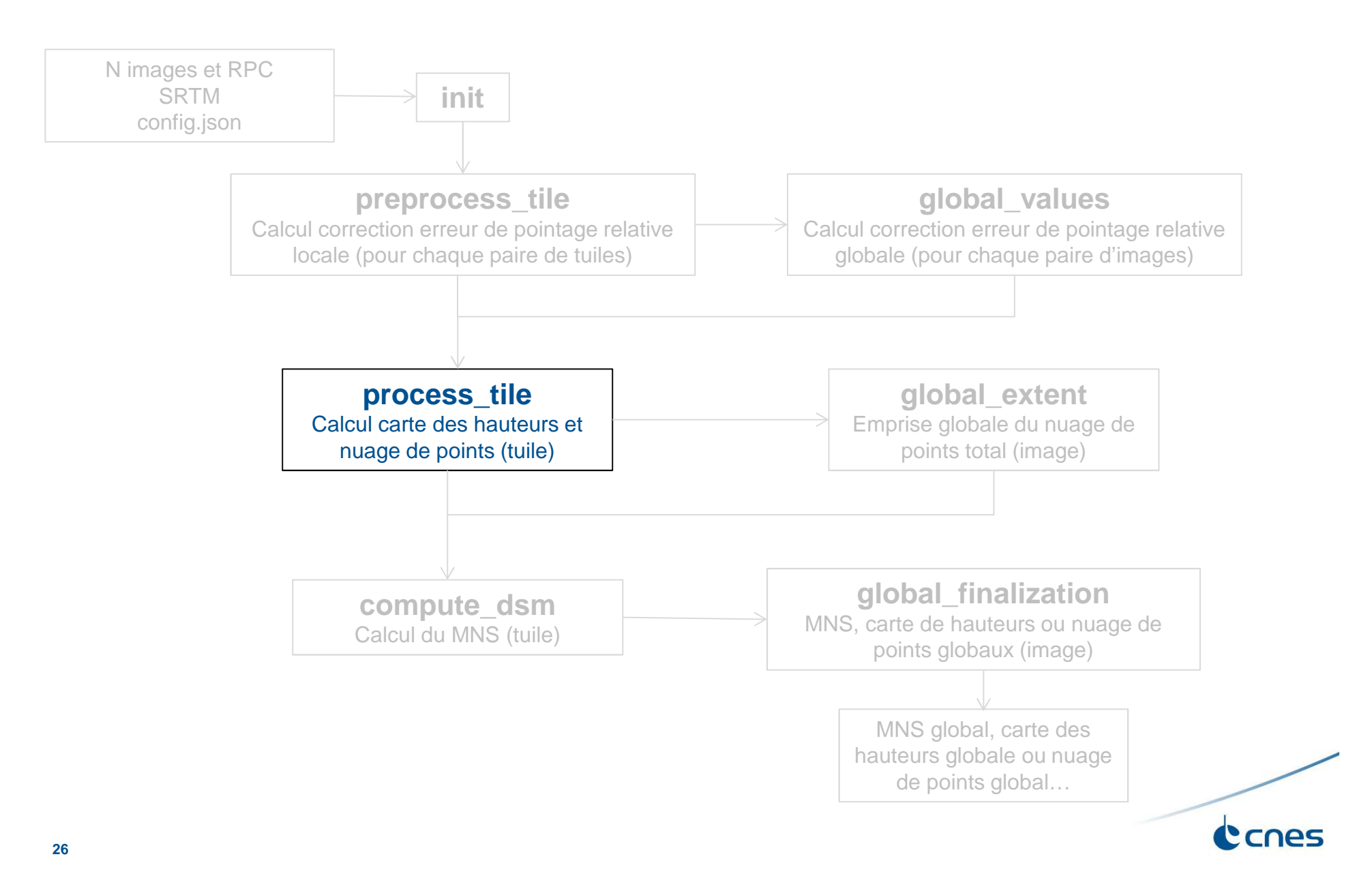

![](_page_26_Figure_0.jpeg)

![](_page_26_Picture_1.jpeg)

![](_page_27_Figure_0.jpeg)

![](_page_27_Picture_1.jpeg)

![](_page_28_Figure_0.jpeg)

Stéréo-rectification des 2 tuiles

 Rééch tuile secondaire dans géo de la tuile de référence (filière 2D, héritage CARS implémenté via H1 et H2 de S2P)

![](_page_28_Picture_3.jpeg)

Détail du cœur de calcul de S2P pour une tuile donnée :

**Calcul des cartes de disparités** dans géométrie de la tuile de référence (stéréo-rectifiée dans le cas 1D). Algorithmes disponibles : SGBM, MGM, MSMW, ASP

![](_page_29_Figure_3.jpeg)

(pour chaque paire de la tuile) process tile Calcul carte des Triangulation hauteurs et nuage de des lignes de visée donnant car points (pour une tuile hauteurs (tuile) donnée) Finalisation Nuage de points 3D (tuile)

Calcul des cartes de disparités

![](_page_30_Figure_0.jpeg)

![](_page_30_Picture_1.jpeg)

![](_page_31_Figure_0.jpeg)

![](_page_31_Figure_1.jpeg)

Calcul des cartes de disparités (pour chaque paire de la tuile) **Triangulation** Intersection des lignes de visée donnant carte de hauteurs (tuile) Finalisation Nuage de points 3D (tuile)

Détail du cœur de calcul de S2P pour une tuile donnée :

Triangulation : Héritage CARS [5] implémenté dans S2P

![](_page_31_Figure_5.jpeg)

Calcul des cartes de disparités (pour chaque paire de la tuile) **Triangulation** hauteurs et nuage de Intersection des lignes de visée donnant carte de points (pour une tuile hauteurs (tuile) Finalisation Nuage de points 3D (tuile)

process tile Calcul carte des

donnée)

Détail du cœur de calcul de S2P pour une tuile donnée :

Triangulation : Héritage CARS [5] implémenté dans S2P

Calcul de M (et donc de l'altitude) :

$$
M = \left[\sum_{i} \left(\frac{Id - V_i V_i^t}{\right)\right]^{-1} \sum_{i} \left[\left(\frac{Id - V_i V_i^t}{\right) S_i\right]
$$

M : résultat minimisation moindres carrés

Vi : vecteur directeur de la ligne de visée i

Si : point par lequel passe la visée i

![](_page_32_Picture_9.jpeg)

**Brève présentation de Pléiades**

**Rappels sur le principe de la stéréoscopie**

**Filières historiques de restitution 3D au CNES**

**Atelier 3D depuis 2015**

#### **Résultats obtenus**

![](_page_33_Picture_6.jpeg)

### **Résultats obtenus avec S2P**

![](_page_34_Picture_1.jpeg)

![](_page_34_Picture_2.jpeg)

![](_page_34_Picture_3.jpeg)

![](_page_34_Picture_4.jpeg)

Triplet Pléiades sur une carrière proche de Marseille © CNES (2013), distribution Airbus DS/ Spot ImageNuage de points 3D généré via S2P et affiché dans CloudCompare [9]

![](_page_34_Picture_6.jpeg)

## **Résultats obtenus avec S2P**

![](_page_35_Picture_1.jpeg)

MNS raster produit par S2P à partir de ce triplet Pléiades [9]

![](_page_35_Picture_3.jpeg)

## **Résultats récents obtenus avec S2P**

![](_page_36_Figure_1.jpeg)

MNS produit sur la Camargue

![](_page_36_Picture_3.jpeg)

![](_page_37_Picture_0.jpeg)

## **Résultats récents obtenus avec S2P**

![](_page_37_Picture_2.jpeg)

MNS produit sur la Camargue

![](_page_37_Picture_4.jpeg)

## **Evaluation des résultats de S2P**

**Evaluation 2013** - **travaux de Durand et al.** [6] sur tri-stéréo Pléiades sur Haïti

Comparaison de l'altitude obtenue par <sup>4</sup> chaînes de génération de MNS par rapport à référence LIDAR

![](_page_38_Picture_3.jpeg)

21 zones de 5\*5m² détourées sur référence LIDAR sur zones de toits plats

![](_page_38_Picture_5.jpeg)

## **Evaluation des résultats de S2P**

**Evaluation 2013** - **travaux de Durand et al.** [6] sur tri-stéréo Pléiades sur Haïti

Comparaison de l'altitude obtenue par <sup>4</sup> chaînes de génération de MNS par rapport à référence LIDAR

![](_page_39_Figure_3.jpeg)

**40**

## **Evaluation des résultats de S2P**

## **Dernière évaluation disponible de S2P** date de **<sup>2013</sup> :**

Travaux de Durand et al. [6], comparant <sup>4</sup> méthodes de génération de MNS sur tristéréo Pléiades.

Absence d'évaluation relative ou absolue des dernières évolutions de S2P

 $\Rightarrow$  Un des axes de travail 2017 : évaluation relative et absolue du dernier S2P

![](_page_40_Picture_5.jpeg)

## **Références**

[1] Cournet, M., Giros, A., Dumas, L., Delvit, J. M., Greslou, D., Languille, F., Blanchet, G., May, S., and Michel, J.: 2D Sub-Pixel Disparity Measurement Using QPEC / Medicis, Int. Arch. Photogramm. Remote Sens. Spatial Inf. Sci., XLI-B1, 291-298, http://dx.doi.org/10.5194/isprs-archives-XLI-B1-291-2016

[2] de Franchis C., Meinhardt-Llopis E., Michel J., Morel J.-M., Facciolo G., 2014a. An automatic and modular stereo pipeline for pushbroom images. In ISPRS Annals of the Photogrammetry, Remote Sensing and Spatial InformationSciences. http://dx.doi.org/10.5194/isprsannals-II-3-49-2014

[3] Delvit J.-M., Artigues S., 2010. Automatic DEM generation from low B/H stereoscopic acquisition. SPIE 7831, EarthResources and Environmental Remote Sensing/GIS Applications, 78310J. http://dx.doi.org/10.1117/12.864541

[4] Delvit J.-M., L'Helguen C., 2015. Observer la Terre en 3D avec Pléiades-HR. Revue Française de Photogrammétrie etde Télédétection No. 209

[5] Delvit J.M., P. Fave, R. Gachet, "The geometric supersite of Salon de Provence", ISPRS Congress Paris, 2006.

[6] Durand A., Michel J., de Franchis C., Allenbach B., Giros A., 2013. Qualitative assessment of four DSMgeneration approaches using Pleiades - HR data. EARSeL Symposium, pp. 499-510.

[7] Massonnet D., Giros A., Breton E., 1997. Forming digital elevation models from single pass SPOT data: results on <sup>a</sup> test site in the Indian Ocean. Geoscience and Remote Sensing. IGARSS '97. Remote Sensing - A Scientific Vision forSustainable Development., 1997 IEEE International (Volume:2) http://dx.doi.org/10.1109/IGARSS.1997.615213

[8] May S., Latry C., 2009. Digital Elevation Model Computation with SPOT 5 Panchromatic and Multispectral Images442-445. using Low Stereoscopic Angle and Geometric Model Refinement. IGARSS (4): http://dx.doi.org/10.1109/IGARSS.2009.5417408

[9] Michel J., de Franchis C., Meinhardt-Llopis E., Morel J.M., Facciolo G., S2P: <sup>a</sup> new open-source stereo pipeline forsatellite images. Geomatics Workbooks <sup>n</sup>° <sup>12</sup> – "FOSS4G Europe Como 2015".

![](_page_41_Picture_10.jpeg)